Linksys [Wireless](http://documents.ozracingcorp.com/to.php?q=Linksys Wireless N Router Settings) N Router Settings >[>>>CLICK](http://documents.ozracingcorp.com/to.php?q=Linksys Wireless N Router Settings) HERE<<<

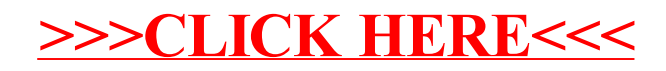